## SAP ABAP table /EACA/ACCOUNT UTILITIES S {Accounting System and Reference to Account Utilities}

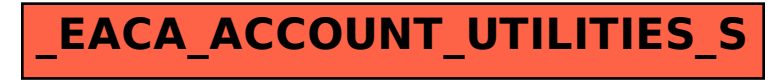